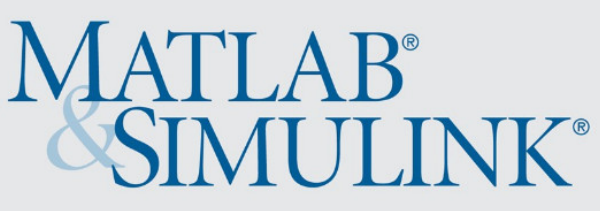

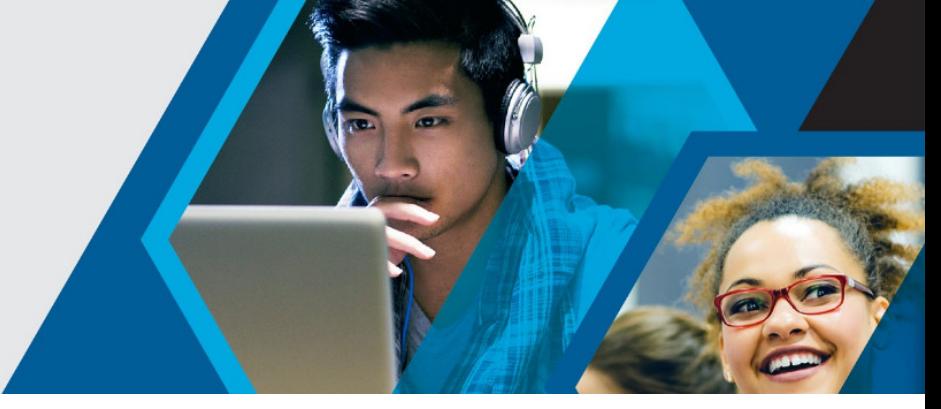

## **MATLAB für Medizin**

Finden Sie genau **die richtige Lösung für Ihre Anwendungen** mit unserer breiten Palette an **Produktfunktionen, Tutorials und Beispielen**:

- Verwenden Sie MATLAB für [Neurowissenschaft,](https://de.mathworks.com/solutions/neuroscience.html) [Biotechnologie und Pharmazie:](https://de.mathworks.com/solutions/biotech-pharmaceutical.html)
	- o [Deep Learning Toolbox](https://de.mathworks.com/products/deep-learning.html) Erstellen, Analysieren und Trainieren von Deep-Learning-Netzen
	- o [Statistics and Machine Learning Toolbox](https://de.mathworks.com/products/statistics.html) Analyse und Modellierung von Daten mithilfe von Statistik und Machine Learning
	- o [Signal Processing Toolbox](https://de.mathworks.com/products/signal.html) Signalverarbeitung und -analyse
	- o [Wavelet Toolbox](https://de.mathworks.com/products/wavelet.html) Analyse und Synthese von Signalen und Bildern mithilfe von Wavelets
	- o [Image Processing Toolbox](https://de.mathworks.com/products/image.html) Bildverarbeitung, Analyse und Algorithmenentwicklung
	- o [Computer Vision Toolbox](https://de.mathworks.com/products/computer-vision.html) Entwerfen und Testen von Computer-Vision-, 3D-Vision- und Videoverarbeitungssystemen
	- o [Parallel Computing Toolbox](https://de.mathworks.com/products/parallel-computing.html) Durchführen paralleler Berechnungen auf Mehrkerncomputern, GPUs und Clustern
	- o [Data Acquisition Toolbox](https://de.mathworks.com/products/daq.html) Herstellen von Verbindungen mit Datenerfassungskarten, -geräten und -modulen
	- o [Simulink](https://de.mathworks.com/products/simulink.html?s_tid=hp_products_simulink) Simulationen durchführen, Code generieren und Embedded Systeme testen und verifizieren
	- o [Stateflow](https://de.mathworks.com/products/stateflow.html) Modellierung und Simulation von Entscheidungslogiken mithilfe von Zustandsautomaten und Flussdiagramen
	- o [Simulink Real-Time](https://de.mathworks.com/products/simulink-real-time.html) Erstellen, Ausführen und Testen von Echtzeitanwendungen
	- o [SimBiology](https://de.mathworks.com/products/simbiology.html) Modellierung, Simulation und Analyse biologischer Systeme
- **Forschen, lehren und lernen Sie mit MATLAB**:
	- o Nutzen Si[e online interaktive Unterrichtseinheiten und Übungen](https://matlabacademy.mathworks.com/?s_tid=acb_tut) für den Einstieg in MATLAB, beispielsweise
- o [MATLAB Grundlagen](https://matlabacademy.mathworks.com/R2019a/portal.html?course=mlbe&s_tid=mlac_mlbe_bod) und [MATLAB für die Datenverarbeitung und](https://matlabacademy.mathworks.com/R2019a/portal.html?course=mlvi&s_tid=mlac_mlvi_bod)  [Visualisierung](https://matlabacademy.mathworks.com/R2019a/portal.html?course=mlvi&s_tid=mlac_mlvi_bod)
- o [Machine Learning mit MATLAB](https://matlabacademy.mathworks.com/R2019a/portal.html?course=mlml&s_tid=mlac_mlml_bod) und [Deep Learning mit MATLAB](https://matlabacademy.mathworks.com/R2018b/portal.html?course=mldl)
- o [Simulink Onramp](https://www.mathworks.com/learn/tutorials/simulink-onramp.html) und [Stateflow Onramp](https://www.mathworks.com/learn/tutorials/stateflow-onramp.html)
- o Erfahren Sie, wie Sie MATLAB in Ihre Lehrveranstaltungen und Projekte integrieren können:
	- <https://de.mathworks.com/learn/teaching-with-matlab.html>
- o Laden Si[e Unterrichtsmaterialien zu MATLAB](https://de.mathworks.com/academia/courseware.html?s_tid=acb_cw) herunter, die Ihre Lehre unterstützen oder Ihren Lehrplan erweitern können:
	- [Lehren Sie Psychologie und Neurowissenschaften](https://de.mathworks.com/academia/courseware/teaching-psychology-and-neuroscience-with-matlab.html) mit MATLAB
- o Erstellen Sie MATLAB-Aufgaben mit [MATLAB Grader,](https://de.mathworks.com/products/matlab-grader.html) um die Arbeit der Studierenden automatisch zu bewerten
- o Erstellen Sie Vorlesungen und Scripts mit [Live-Scripts,](https://de.mathworks.com/products/matlab/live-editor.html?s_tid=acb_live) die erklärenden Text, mathematische Gleichungen, Code und Ergebnisse kombinieren
- o Beschleunigen Sie Ihre [Forschungstätigkeiten mit MATLAB](https://de.mathworks.com/academia/research.html)

## \*\*\*

Die Goethe Universität Frankfurt bietet eine campusweite MATLAB-Lizenz für Forschung, Lehre und Studium an. Die Lizenz beinhaltet MATLAB, Simulink und 48 Begleitprodukte. Die Software kann innerhalb der Universität genutzt sowie auf privaten Rechnern oder Laptops zu Hause installiert werden. Im Rahmen der campusweiten Lizenz haben alle zudem kostenlosen Zugang zu praxisorientierten online Tutorials.

Zugriff auf die Software und online Tutorials sowie weitere Informationen erhalten Sie über das [MATLAB Portal](https://de.mathworks.com/academia/tah-portal/goethe-universitat-frankfurt-am-main-40642351.html) der Goethe Universität.

Hilfe bei technischen Problemen:

[MathWorks Support](https://www.mathworks.com/support/contact_us.html#DE)

+ 49-89-45235-6700 (Option 4)

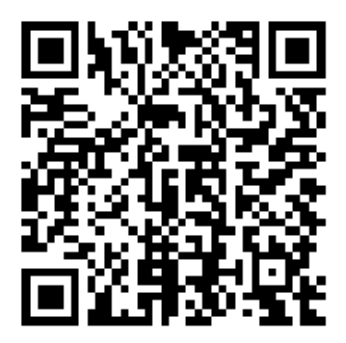

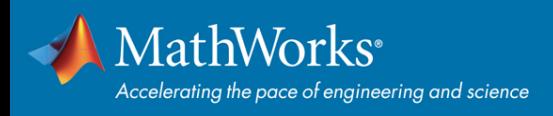